# ОБРАЗОВАТЕЛЬНОЕ УЧРЕЖДЕНИЕ ФОНД «ПЕДАГОГИЧЕСКИЙ УНИВЕРСИТЕТ «ПЕРВОЕ СЕНТЯБРЯ»

«УТВЕРЖДАЮ» Президент Образовательного учреждения Фонд «Педагогический университет "Первое сентября"»

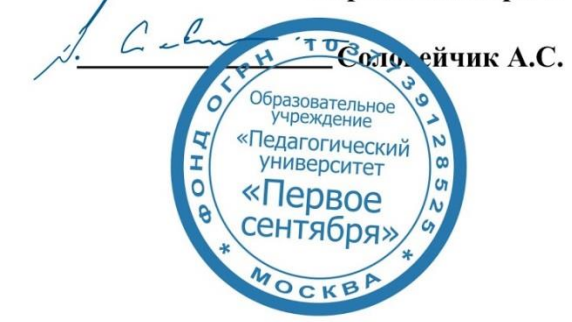

**Программа** 

### **дополнительного образования (повышения квалификации)**

### **Zoom в работе учителя: инструкция по применению**

**Автор:** 

Антонова Анна Валерьевна преподаватель психологии НИУ ВШЭ

**Москва** 

**2020 год**

# **Раздел 1. ХАРАКТЕРИСТИКА ПРОГРАММЫ**

**1.1.Цель реализации программы:** знакомство педагогов с возможностями использования онлайн-платформе Zoom в организации дистанционного обучения.

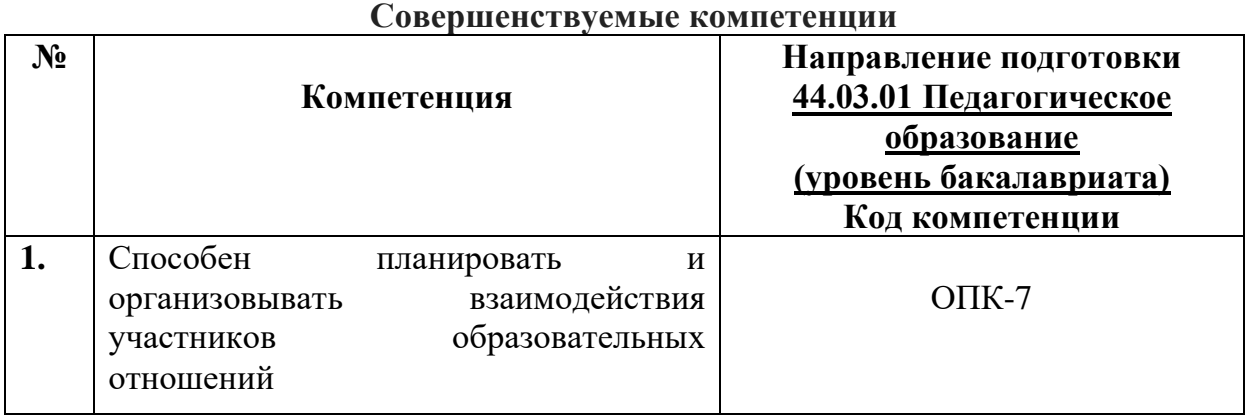

## **1.1. Планируемые результаты обучения**

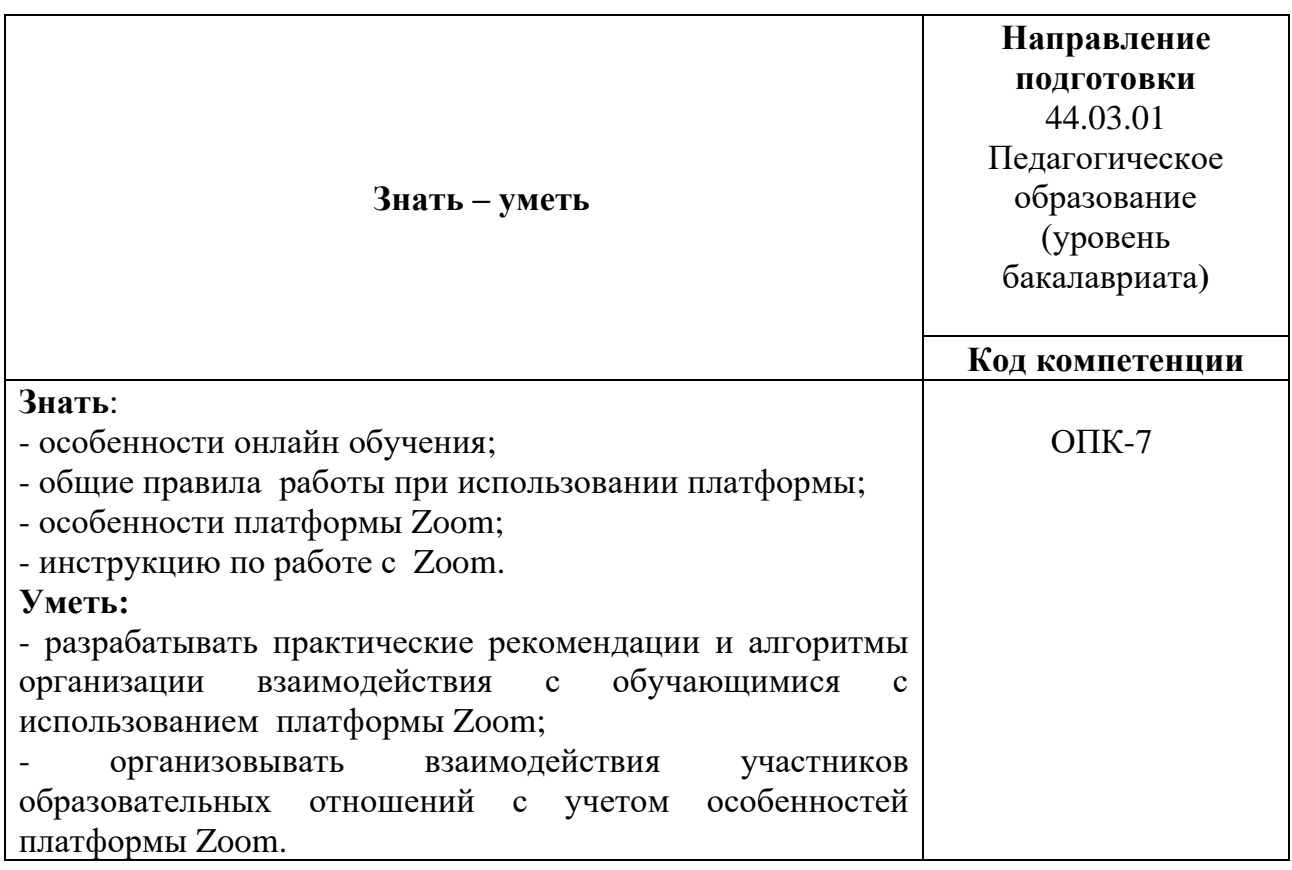

**1.3. Категория обучающихся:** уровень образования ВО, направление подготовки – «Педагогическое образование»; область профессиональной деятельности – начальное, основное и среднее общее образование.

**1.4. Программа реализуется** с применением дистанционных образовательных технологий.

### 1.5. Срок освоения программы: 6 ч.

Режим занятий - 6 ч. в неделю.

## Раздел 2. СОДЕРЖАНИЕ ПРОГРАММЫ

# 2.1. Учебно-тематический план программы направления дополнительного профессионального образования (повышения квалификации).

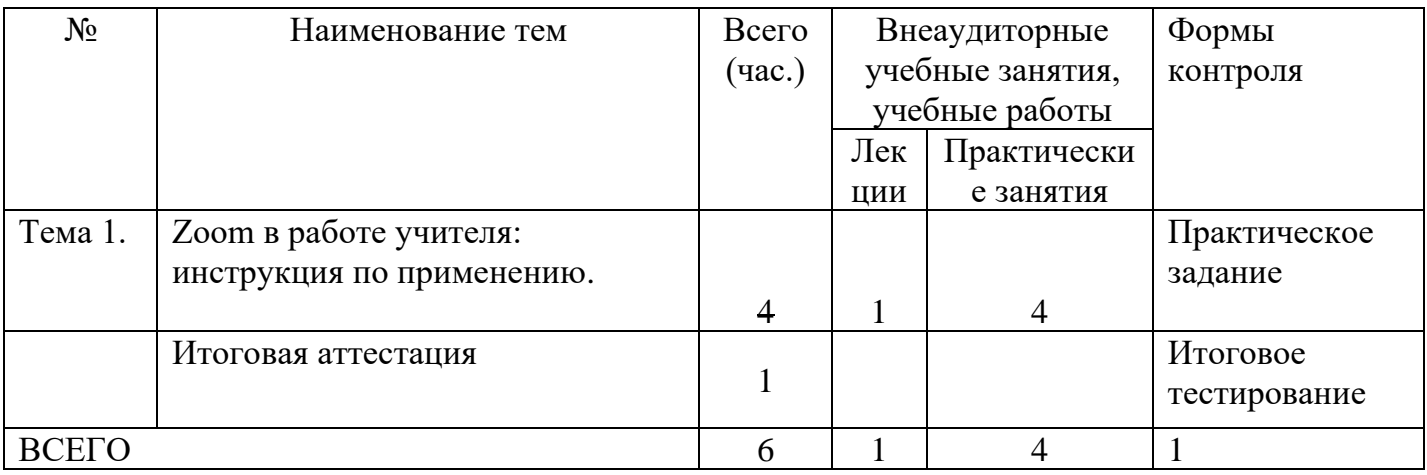

### 2.2. Учебная программа

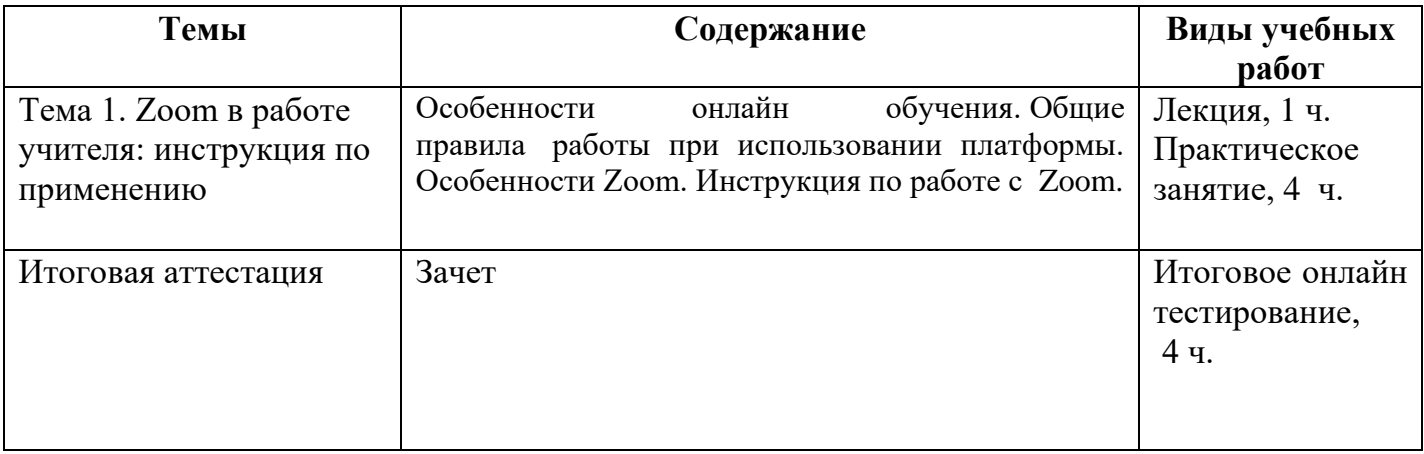

### Раздел 3. Формы аттестации и оценочные материалы.

Формы текущего контроля: выполнение практического задания по теме образовательной программы.

Итоговая аттестация осуществляется на основании результатов онлайнтестирования.

Примеры вопросов итогового онлайн тестирования.

1.  $\text{Zoom}-\text{3TO}$ 

а. Мессенджер

b. видеохостинг, предоставляющий пользователям услуги хранения, доставки и показа видео

c. облачная платформа для видео- и аудиоконференцсвязи, чатов и вебинаров с использованием различных мобильных и стационарных устройств, телефонов и конференц-систем

2. Идентификатор персональной конференции (PMI) – это

a. Постоянный «номер» из 10 цифр, индивидуальный для каждого аккаунта Какая-то непонятная аббревиатура, не имеющая отношения к Zoom

b. 10 цифр, указанные в ссылке

3. Свой личный(персональный) идентификатор конференции, постоянно действующую ссылку и пароль к ней можно узнать:

a. Во вкладке «Конференции» приложения или в Профиле учетной записи

- b. Только при запуске конференции
- c. В настройках
- 4. Ограничение по времени в 40 минут в бесплатном аккаунте Zoom означает:

a. Можно разговаривать всего 40 минут, потом нужно регистрироваться заново

b. Через 40 минут доступ к сервису заблокируется

c. При конференции больше, чем 2 человека, через 40 мнут звонок прервется и нужно будет подключиться заново по существующей ссылке или создать новую(в мгновенных конференциях без PMI)

5. Передача файлов (то есть, отправка конкретного файла другим пользователям) в Zoom возможна:

a. Через чат, если предварительно в настройках стоит пометка «Передача файлов»

b. В Zoom передавать файлы нельзя

c. Через демонстрацию экрана

### *Критерии оценивания результатов тестирования.*

Для успешной сдачи тестирования необходимо набрать не менее 66 % по каждому тесту. Если по одному из них тестируемый получил менее 66 %, он имеет право еще раз пройти повторное тестирование по данному тесту.

**Оценка:** зачтено / не зачтено.

#### **Раздел 4. Организационно-педагогические условия реализации программы.**

### **4.1. Учебно-методическое и информационное обеспечение программы**

1. Zoom: стартовое руководство для начинающих, а также советы и хитрости для профессионалов [https://fomag.ru/news/zoom-startovoe-rukovodstvo-dlya](https://fomag.ru/news/zoom-startovoe-rukovodstvo-dlya-nachinayushchikh-a-takzhe-sovety-i-khitrosti-dlya-professionalov/)[nachinayushchikh-a-takzhe-sovety-i-khitrosti-dlya-professionalov/](https://fomag.ru/news/zoom-startovoe-rukovodstvo-dlya-nachinayushchikh-a-takzhe-sovety-i-khitrosti-dlya-professionalov/)

### **4.2. Материально-технические условия реализации программы.**

- техническое обеспечение: ПК, локальная сеть, выход в Интернет;

- программное обеспечение: операционная система Microsoft Windows 7, пакет программ Microsoft Office 2010, браузер Google Chrome или Mozilla Firefox.